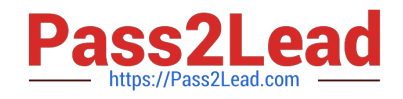

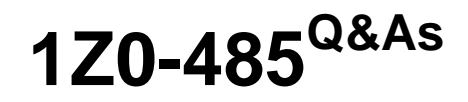

Oracle Exadata Database Machine

# **Pass Oracle 1Z0-485 Exam with 100% Guarantee**

Free Download Real Questions & Answers **PDF** and **VCE** file from:

**https://www.pass2lead.com/1z0-485.html**

100% Passing Guarantee 100% Money Back Assurance

Following Questions and Answers are all new published by Oracle Official Exam Center

**C** Instant Download After Purchase

**83 100% Money Back Guarantee** 

- 365 Days Free Update
- 800,000+ Satisfied Customers  $\epsilon$  or

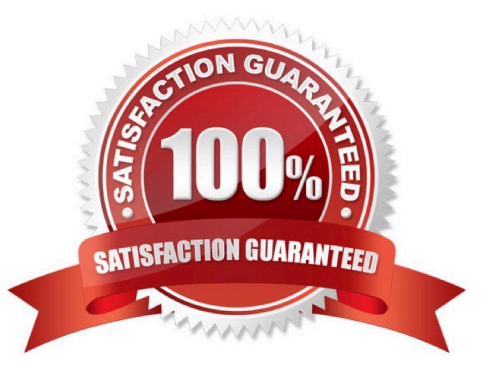

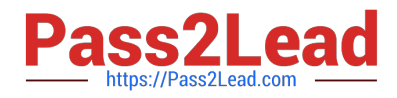

## **QUESTION 1**

A customer has three databases named CC. FIN, and DW. The CC database is for their CallCenter. Even a slight decrease in the response time of the database would mean more people "on hold" in their data center. The orders received through the CallCenter are stored in the Finance (FIN) database. Both databases, CC and FIN, serve as sources for the Data Warehouse (DW) database. All databases use the same Automatic Storage Management (ASM) diskgroup and therefore, the same physical disks on Exadata storage. The customer wants to dynamically control the resources that are available for the CallCenter database because this has direct impact on their operations? Which option should be implemented?

A. DBRM on the CC database

- B. DBRM on all the databases
- C. IORM, because DBRM cannot be changed for an existing session

D. IORM and DBRM

Correct Answer: B

# **QUESTION 2**

Identify two reasons why using external tables for high performance data loads on Exadata is more advantageous than SQL\*Loader.

A. Transformations can be applied directly on the file data using SQL or PL/SQL constructions.

B. External tables allow transparent parallelization inside the database.

C. Parallelizing loads with external tables enables more efficient space management.

D. External tables can take advantage of storage indexes to speed up data loads.

#### Correct Answer: C

## **QUESTION 3**

You get a Host Unreachable error when you attempt to connect to a server through a network terminal command line. What are two other ways in which you can connect?

100% Real QandAs | 100% Real Pass

- A. Use the ILOM Web GUI.
- B. Use the dcli command at the root prompt on a database node.
- C. Attach a terminal device to the back panel of the server with a serial cable.
- D. Connect by using SQL \*Plus.
- E. Log in as root on the database node using the Net1 IP address.

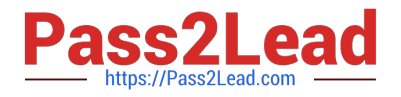

Correct Answer: AC

# **QUESTION 4**

Identify a recommended configuration to set up Auto Service Request (ASR) for Exadata.

A. Install ASR Manager on Exadata Database Server.

- B. Install ASR Manager on Exadata Storage Server.
- C. ASR is not recommended for Exadata; the Oracle Configuration Manager is preferred.
- D. Install ASR Manager on a Standalone Server.

Correct Answer: D

# **QUESTION 5**

When an Exadata Storage Server hard disk failure alert is received, what manual action must you take to restore the system to full redundancy?

- A. Replace the disk and run MegaCLI to rebuild the degenerate mirror.
- B. No manual action is required because Automatic Storage Management (ASM) fast mirror resync is automatic

C. No manual action is required because ASM rebalancing is automatic.

- D. Replace the disk and manually copy the mirror extents to the new drive.
- E. Run RMAN REPAIR FAILURE.

Correct Answer: C

[1Z0-485 PDF Dumps](https://www.pass2lead.com/1z0-485.html) [1Z0-485 Study Guide](https://www.pass2lead.com/1z0-485.html) [1Z0-485 Exam Questions](https://www.pass2lead.com/1z0-485.html)